## << Photoshop CS

, tushu007.com

- << Photoshop CS >>
- 13 ISBN 9787502436605
- 10 ISBN 750243660X

出版时间:2005-2

页数:355

字数:528000

extended by PDF and the PDF

http://www.tushu007.com

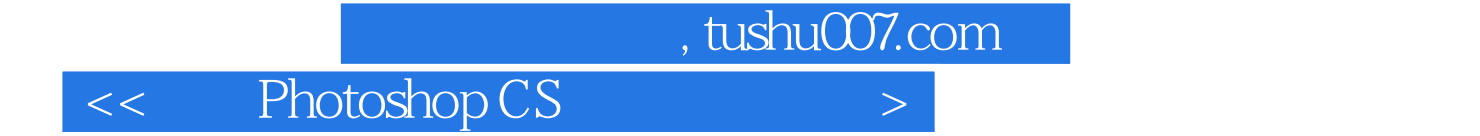

Photoshop Adobe

 ${\rm Photoshop}\, {\rm CS} \tag{Photoshop}\label{thm:contors}$   ${\rm Photoshop}\, {\rm CS} \tag{Photoshop}\, {\rm C} {\rm St} \tag{B}$ 

ImageReady CS

Photoshop CS

 $,$  tushu007.com

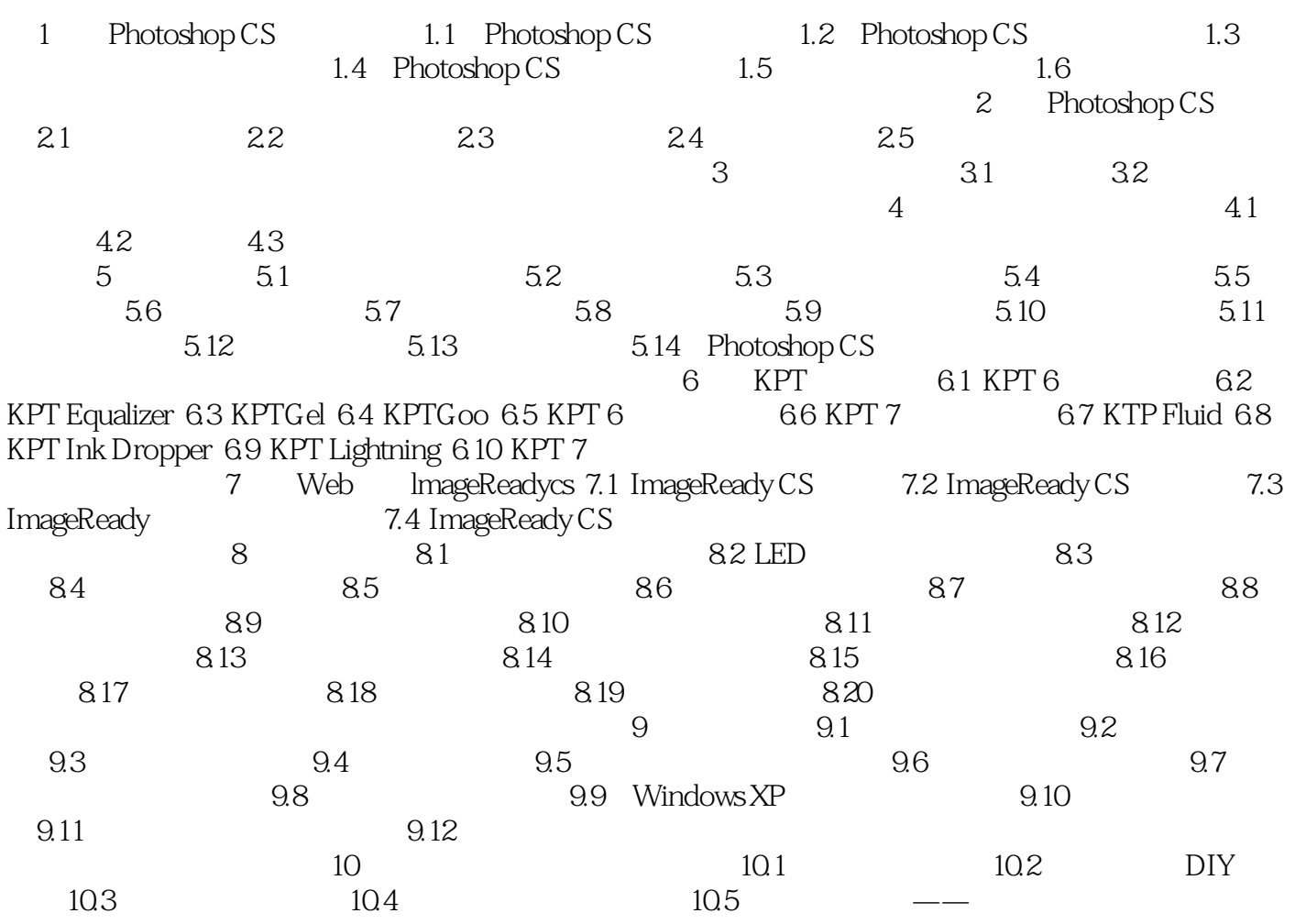

本站所提供下载的PDF图书仅提供预览和简介,请支持正版图书。

更多资源请访问:http://www.tushu007.com